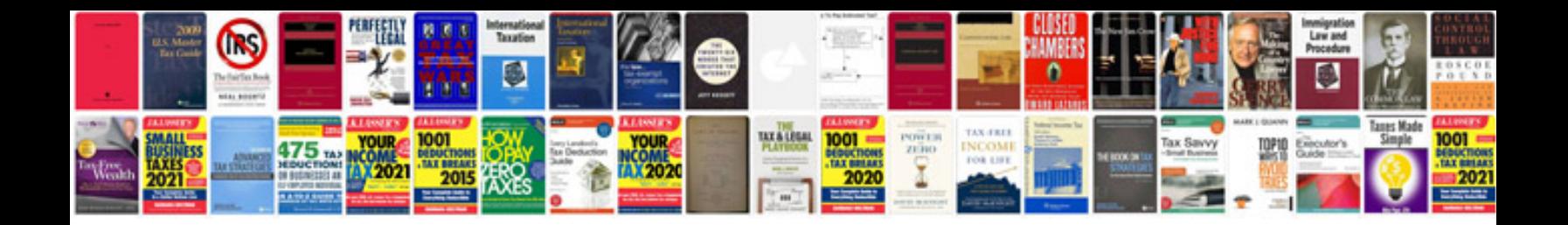

**Sample bill format doc**

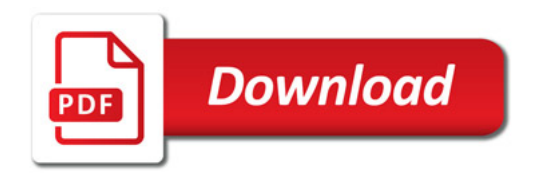

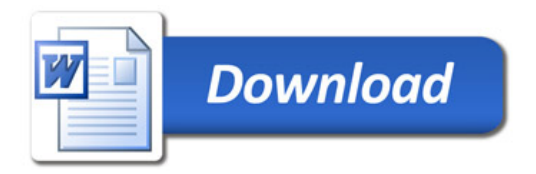